# Unity Bootcamp (Day 2)

UCF CAP6121Spring 2023 Mykola Maslych, Ryan Ghamandi (some slides borrowed from Dr. Kevin Pfeil)

#### Lectures Coverage

- Mon, Jan 23
	- $\circ$ Unity Setup with XR Interaction Toolkit (XRIT)
	- Scripting
	- $\circ$   $\,$  Colliders and Triggers
- Wed, Jan 25
	- $\circ$   $\,$  Advanced examples with Oculus VR (OVR)  $\,$

## Outline

- 1. Installing Oculus VR (OVR) Package
- 2. Basic OVR Rig Setup
- 3. Hand Tracking Implementation
- 4. Importing custom objects
- 5. Raycasting
- 6. OVR Samples Demo
- 7. Misc.

#### Downloading OVR Package

 $\bullet$  Go to the unity asset store and download the OVR package (click "Add to My Assets")

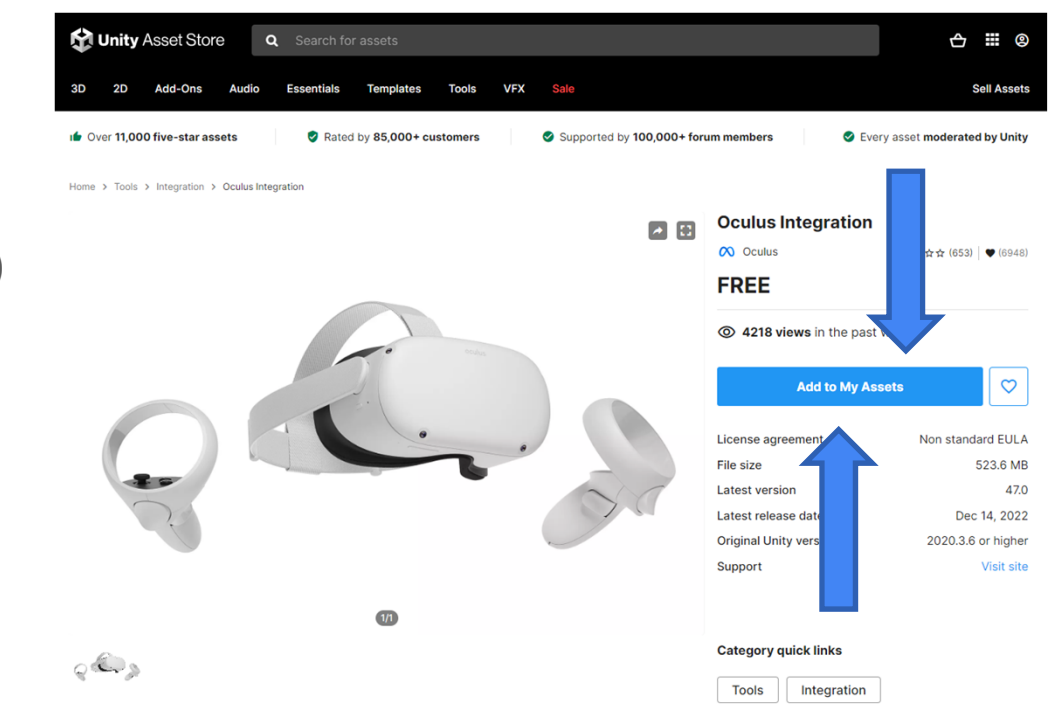

#### Viewing in Editor Package Manager

Window Help Package Manager  $\overline{\mathbf{H}}$   $\overline{\mathbf{H}}$  Go to Window > ●Panels  $\rightarrow$  $\frac{1}{2}$  $\frac{15 \times \text{C} \cdot \text{C}}{4}$ . . . . . . . . . . . . . . . . . . **Next Window** Ctrl+Tab HQ Racing Car Model No.1203  $1.0 \pm$ **Oculus Integration** Package Manager Ctrl+Shift+Tab **Previous Window** Joystick Pack  $2.1 \pm$ Layouts Version 47.0 - December 14, 2022 asset store Lake Race Track 1.1  $\pm$ Lean GUI  $2.0.1 \pm$ Search  $\rightarrow$ LeanTween 2.51  $\pm$ The Oculus Integration brings advanced rendering, social, platform,<br>audio, and Avatars development support for Oculus VR devices and **Plastic SCM** LowPoly Forest Pack  $1.0 \perp$  Download and Collaborate some Open VR supported devices. The Oculus Integration contains the  $\bullet$ Low Poly Mini Village Free  $1.0 \perp$ **Asset Store** Low Poly Office Props - LITE  $1.1 \pm$ Images & Videos Package Manager Import PackageLow-Poly Retro City Car 03  $1.0 \perp$ **Asset Management**  $\,$ Low Poly Soldiers Demo  $1.0 \perp$ Text  $\,$ Mirror 71.0.0  $\frac{1}{2}$  $47.0$  **E TextMeshPro**  $\rightarrow$ Oculus Integration Particle Dissolve Shader Package  $1.2 \pm$ General  $\rightarrow$ Package Size **Supported Unity Versions** PBR Georgian Desk and Chair 1.0  $\pm$ Rendering  $\rightarrow$ Size: 523.62 MB (Number of files: 2868) 2020.3.6 or higher Photon Bolt FREE Animation  $1.3.2 \pm$ Audio **Purchased Date** Photon Unity Networking Classic - FREE 1.105  $\pm$ Sequencing July 10, 2022  $\,$ Photon Voice 2 2.50  $\pm$ Analysis **Release Details** .<br>PolyArt - Ancient Village Pack  $1.0 \perp$  $AI$ ▼ 47.0 (Current) - released on December 14, 2022 More.. XR 43 of 49 All Original - released on July 13, 2017 **UI Toolkit**  $\rightarrow$ Last update Jan 24, 14:53  $C$   $\sim$ Import Re-Download **Visual Scripting** 

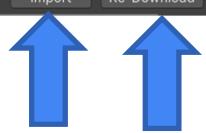

# Importing OVR

● Select all files and click "Import"

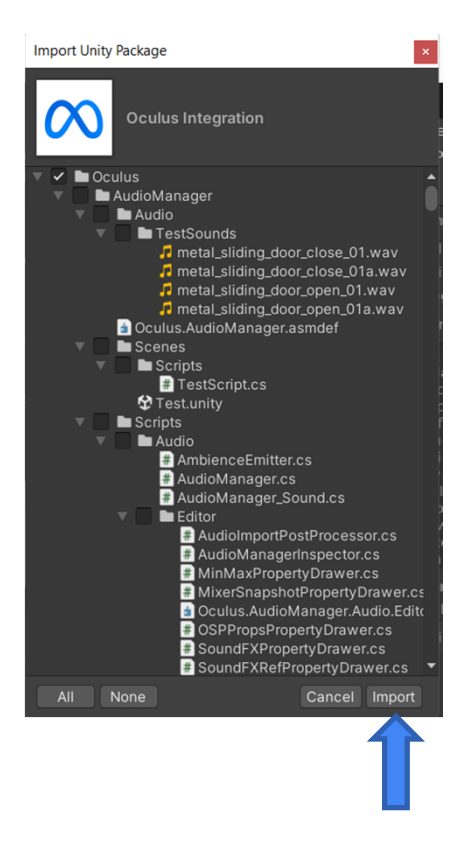

#### Before we Demo…

- Check out Dilmer Valecillos on YouTube for tutorials on everything for OVR
- $\bullet$ https://www.youtube.com/@dilmerv

## Demo Time!